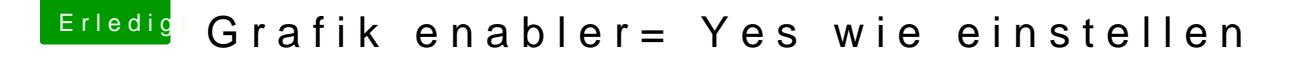

Beitrag von Paul-B vom 4. November 2014, 18:14

Meine Grafikkarte ist angekommen

wollte sie gerade benutzen da stellte ich fest das ich die Grafik enable muss, habe aber noch nicht herausgefunden wie das geht.